## **Расписание занятий для 9б класса**

## **пятница**

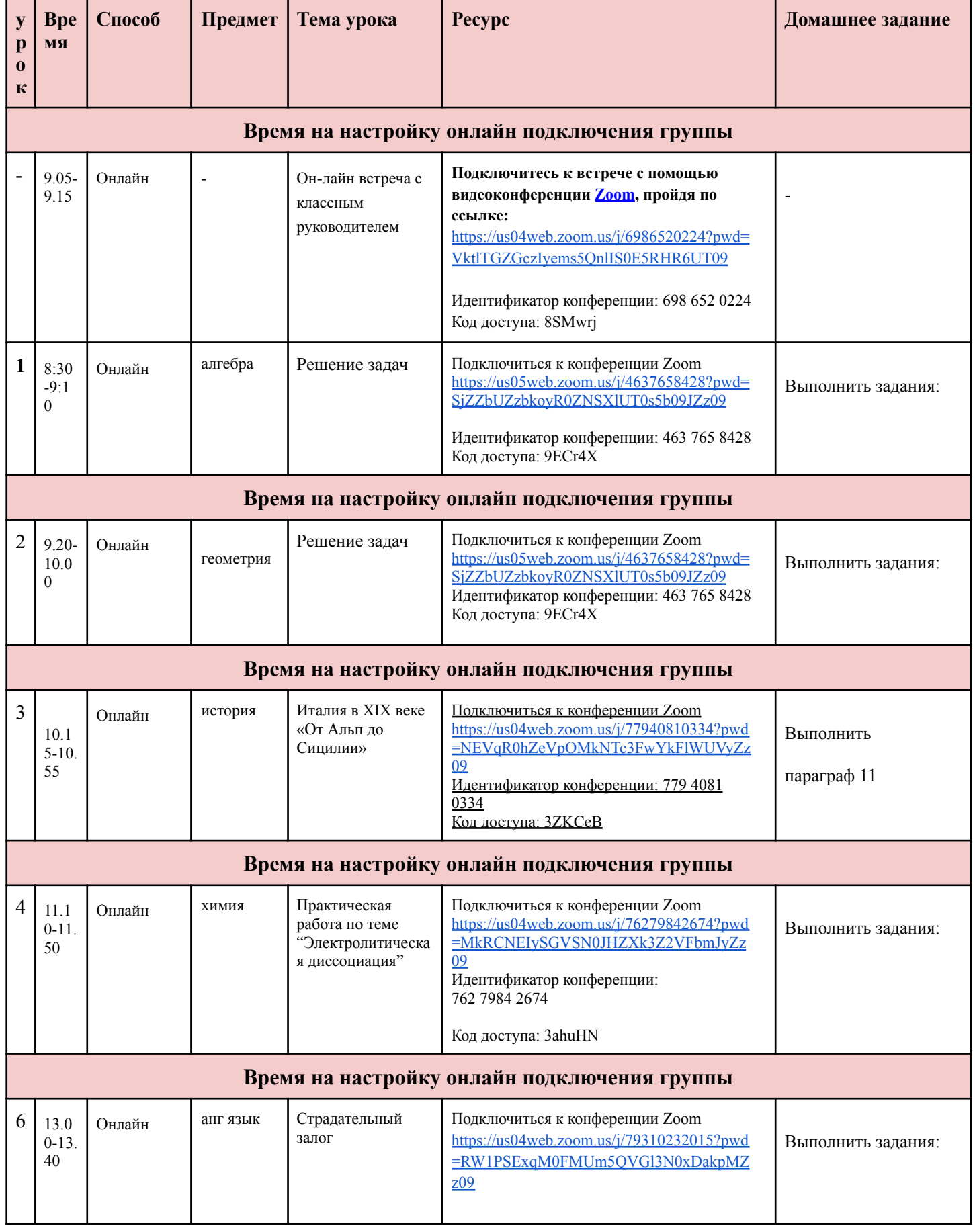

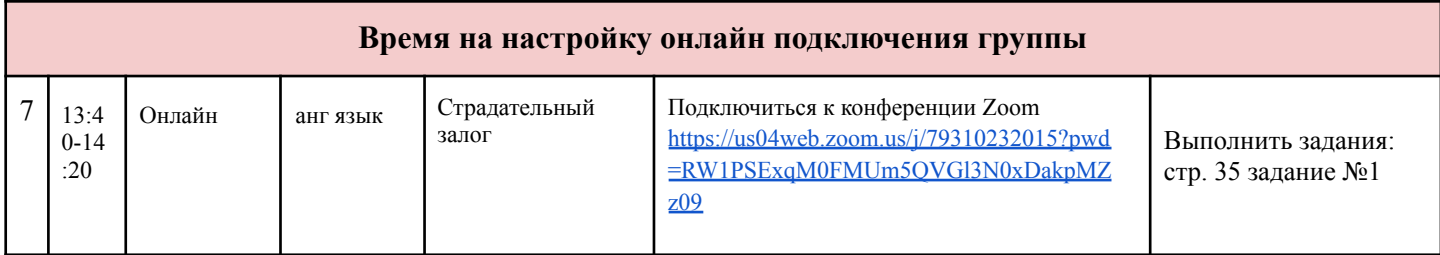

## **Консультация для родителей**

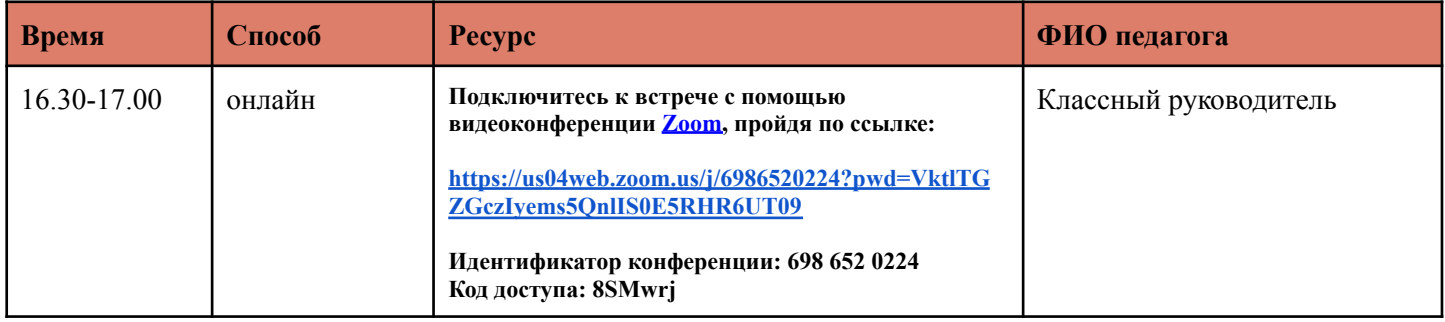